## **Adobe Photoshop Cs6 Download Mega \_TOP\_**

To install, download, and crack Adobe Photoshop, you'll need to install Internet Explorer. For Windows XP, click on the computer icon next to your clock and select \"Control Panel.\" If you don't have an Internet Explorer icon next to your clock, then you can click on the \"Start\" menu and select \"Control Panel.\" Once you have Internet Explorer, go to the Adobe site and download the software. Once you have the download completed, close the browser and open up Internet Explorer again. Select \"My Computer\" and select the file you downloaded. Once the file is open, follow the onscreen instructions and wait for the installation to complete. After the installation is complete, launch the software and follow the on-screen instructions. Once you're done, you can use Adobe Photoshop to edit your images.

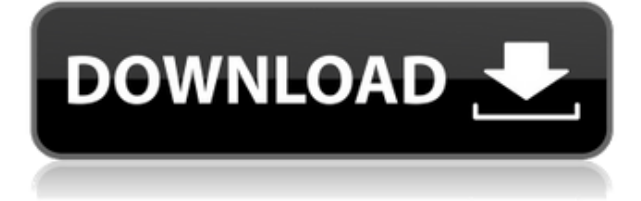

PSD files from a CS3 or earlier version (and you have the latest installer program) can still open a CS2 PSD and all your edits and panels and layers from it stay around; even if you open a new file, it remembers what happened in an older file. If you've been using a different host file (it will no longer be visible in the editor's Properties panel), this saves you from trying to re-link panels and layers. This is one of the things that made Photoshop so successful and beloved. You likely don't need to update the software, and you might not want to update. Selecting the Custom Object and Position will bring up some context-sensitive menus, including one that lets you add custom tools to the already-existing tools, as shown in our final illustration. A few features of Photoshop can be relatively simple, like resizing the document to fit a certain canvas. Photoshop has many more options to fine-tune what you're creating, like converting colors to grayscale, performing colortransformation algorithms, increasing or decreasing pixel sizes and ratios, and even rescaling the canvas to a hyper-realistic resolution. The panel serves as a file browser and a workspace, with a panel denoting Photoshop's advanced options, and a panel at the bottom of the workspace where individual tools and context menus are available. In addition it has a panel to the left which says **"Open"**. Clicking this button in the bottom panel then pops up what is essentially a Finder window, similar to GNOME's **Files** or **Ubuntu's Nautilus**.

## **Download Adobe Photoshop 2021 (Version 22.0.0)Free License Key {{ updAte }} 2023**

What It Does: The Healing tool can repair defects in your images, but its tolerance for problems varies from image to image. The Spot Healing Brush can locate and correct parts of an image that need correcting. The Smoothing and Blur tools can help you remove unwanted objects in images you have captured. **What It Does:** You can adjust, sharpen, or blur the visibility of objects on the image. You can also change the size, brightness, contrast, and shadow settings to create a range of effects, depending on your taste. The Adjustment Layers help you to change the settings for parts of your image at the same time. One of the most useful tools is the Lasso tool, which lets you select an area of the image to work on. In addition the help of the amazing Burn tool, you can selectively burn areas of the image to keep parts of the image unperturbed. Some large projects require you to utilize a larger version of a particular software. Of course, when you have a larger project you need to use Adobe Photoshop, and if you are thinking to purchase a new computer you could purchase a new computer with the knowledge that you will have Adobe Photoshop on it. **GIMP is just Photoshop without all the bloat, tehll and features. Is this a bad idea?** GIMP is a free, open source, cross platform (Windows, Linux, Android, iOs), alternative to Photoshop. Like Photoshop, GIMP has layer based editing and a variety of filters but the main difference is that GIMP is originally developed by a project team that aimed to design a stylish visually appealing graphical image editor for GNU operating system users, hence, the name "Graphical User Interface for the Massachusetts Institute of Technology's Image Manipulation Toolkit". e3d0a04c9c

## **Download Adobe Photoshop 2021 (Version 22.0.0)With License Code Hacked [Win/Mac] 2023**

Other resources throughout the book include industry and client references via external links (including web pages) and PDFs of client artwork, as well as your direct access to online resources while sitting at home and learning more about the latest features of the industry-leading graphics application. As you use the book and explore its suggestions, you'll notice that the book will alert you if you have access to a file that is deleted, if a command is missing from the latest Photoshop release, or if some functionality has changed. So there's a lot to see here. For the best quality, we chose to use the best-quality paper available. We've designed the book to be flexible, readable, and enjoyable to read. Feel free to use the book like a magazine; flip to the topic that interests you most; and even tear out the pages if you find yourself coming back to a section you'd like to view a chapter again. We know that you'll want to take what you've learned with you and use it right away, so we've set out to build an authoritative, highly accessible, and honest book that you can return to over and over again for a lifetime of learning. Combine that with the new Web-based features like Online Editing and Online Mix, and the powerful new product-specific and multi-surface 3D tools like Substance Designer and Substance Lab, plus the ever-expanding set of APIs provided by popular creative applications, like Adobe XD, Deluxe, or After Effects, and more are coming.

photoshop download free full version 7.0 gratis download aplikasi photoshop 7.0 gratis download photoshop 7.0 gratis download aplikasi adobe photoshop 7.0 gratis photoshop 7.0 download gratis italiano download photoshop 7 gratis web download photoshop gratis download photoshop 64 bit windows 7 gratis download photoshop cs6 gratis windows 10 download photoshop gratis windows 7

The next photo is the next thing that you can spot in Photoshop. Photoshop is used by most of the professionals for making images. The business houses, magazines, and newspapers use the best quality of photoshop so that the quality can be maintained. It makes use of the advanced feature. It is also known as a professional tool but not for everyone. With the advancement of the technology, most of the modern day users are using Photoshop for editing pictures. The first photoshop came into existence only in 1985. It started its service to the photo editing providing the features that are commonly desired everywhere. Photoshop is user friendly and software that allows the users to edit photos according to their wish. It has the blend of graphic, animation, desktop publishing (DTP), and layout work. It has changed the whole outlook of the photographer. Most of us know that photoshop is the best software for image editing. It is the most popular software. It has advanced features and is used for making images. It is a program for making an image. It is very useful and helpful in the field of photography. You can edit your images and their light and colors and can make them more attractive. Photoshop can be used for designing various equipments like car. Photoshop, which is one of the most famous and used software for editing image, is now in advanced. Photoshop makes unrecognizable features possible. It is very easy to the user. Photoshop has simple software and basic to improve the productivity. It helps to improve the quality of the images. It is a famous software for editing the photos.

Previously, finding the files it stored was dependent on the internal "store locator" system that binds to the application files. But now in Creative Cloud-connected Creative Suite 6, Share for Review allows users to see the file on any device through the web, or retrieve them from the cloud. They can even see and comment on a collaborator's work on any device. Cinematographers and photographers have always worked in a collaborative environment, viewing and adjusting each other's workmanlike skills. Now, with a modern mobile editing environment, anyone working on any device in Photoshop now has full access to a collaborative workspace with the ability to mark up other peoples' work, review edits, comment, and share with just two clicks. By integrating Adobe Sensei AI with the enhanced features in the Photoshop CC desktop app, users can get even smarter and more useful assistance. Their workflows and work habits will become more streamlined, lowering the risk of making errors, while bringing work to completion more efficiently. With features including Find and Replace, which replaces selected text with search results, Photoshop CC now helps get to clips faster. New Selection Improvements make it easier to navigate the image, accurately select areas, and improve the quality of the results. In one-click, the Delete tool can easily remove objects from images as well as fill areas with photo-like backgrounds, turn black areas into white areas, blur and sharpen images, and even do non-destructive editing in real time.

<https://soundcloud.com/evanusmonret/cubase-6-full-version-free-download-torrent> <https://soundcloud.com/aaseraaddit/dcs-a-10c-warthog-crack-only> <https://soundcloud.com/comproucorli1981/download-film-laskar-pelangi-2-720p> <https://soundcloud.com/flowneucompret1978/pulsar-live-pro-50> <https://soundcloud.com/sibsourinra1984/win7-sp1-32-64-en-faxcool-iso> <https://soundcloud.com/mierauforwind1978/moeller-easy-soft-pro-crack> <https://soundcloud.com/aneleres1977/lady-gaga-the-fame-full-album-zip> <https://soundcloud.com/siorosapen1970/download-hl-flooder> <https://soundcloud.com/aposterla1970/ample-sound-ame-keygen-download> <https://soundcloud.com/amallaboskon/windows-7-ultimate-64-bit-highly-compressed-10mb> <https://soundcloud.com/viabertili1978/youtube-by-click-2299-multilingual-portable> <https://soundcloud.com/anwerrico1978/agustin-campos-arenas-pensamiento-criticopdf> <https://soundcloud.com/fliplacarto1970/aerofly-rc-7-cracked-rib> <https://soundcloud.com/pretzishmam6/sk-jukebox-42-full-version> <https://soundcloud.com/soltunaiseag/autodata-338-romana>

If you are an Adobe Creative Cloud subscriber and need to make some changes to workflows, you can publish the changes to a public folder so other team members can access them. This allows you to publish old versions of workflows and assets to the cloud, while still following project flows. If you're an Adobe Creative Cloud subscriber and use the Adobe XD App, similar to version 2.0, your assets can be accessed directly from the Design Home. You can add or replace panels from your Dropbox account. Adobe XD functionality is available to any Creative Cloud user. A whole new editing canvas for photos is included in Photoshop 2018, and it's here to stay. The new canvas uses the same editing dimensions(Opens in a new window) as the full-sized canvas, but offers additional editing tools that are more granular. It also features a new file creation process so that you can edit directly from a screen. (File > New...). The new canvas supports up to 64,000(!) colors, with 16.7 million color shades. To start a new project with this year's update to Photoshop, simply set the Timeline's Filters to "No Filters" to turn it off. And if you're not using any filters you can also remove the timeline at any time by right-clicking the empty area around the Timeline and selecting the "Remove Timeline" option. **A photo shares 120 things: This delightful woodland has been my office for the last 6 months. From left to right, you have the samples of the wood offered to**

**me by the client; a refrigerator; a fake Christmas tree and...**

[https://travelsrilanka.org/wp-content/uploads/2023/01/Dds\\_Plugin\\_Photoshop\\_Cs2\\_Download\\_NEW.p](https://travelsrilanka.org/wp-content/uploads/2023/01/Dds_Plugin_Photoshop_Cs2_Download_NEW.pdf) [df](https://travelsrilanka.org/wp-content/uploads/2023/01/Dds_Plugin_Photoshop_Cs2_Download_NEW.pdf) [https://iamstudent.net/wp-content/uploads/2023/01/Download-free-Photoshop-2020-version-21-With-](https://iamstudent.net/wp-content/uploads/2023/01/Download-free-Photoshop-2020-version-21-With-Key-WIN-MAC-latest-updaTe-2023.pdf)[Key-WIN-MAC-latest-updaTe-2023.pdf](https://iamstudent.net/wp-content/uploads/2023/01/Download-free-Photoshop-2020-version-21-With-Key-WIN-MAC-latest-updaTe-2023.pdf) <https://wdfuniversity.org/wp-content/uploads/2023/01/vermar.pdf> [https://teenmemorywall.com/photoshop-2021-version-22-0-0-crack-pc-windows-3264bit-latest-version](https://teenmemorywall.com/photoshop-2021-version-22-0-0-crack-pc-windows-3264bit-latest-version-2022/) [-2022/](https://teenmemorywall.com/photoshop-2021-version-22-0-0-crack-pc-windows-3264bit-latest-version-2022/) <https://practicalislam.online/wp-content/uploads/2023/01/phemcer.pdf> [https://funddirectadvisors.com/wp-content/uploads/2023/01/Adobe-Photoshop-Lightroom-Free-Downl](https://funddirectadvisors.com/wp-content/uploads/2023/01/Adobe-Photoshop-Lightroom-Free-Download-For-Pc-PORTABLE.pdf) [oad-For-Pc-PORTABLE.pdf](https://funddirectadvisors.com/wp-content/uploads/2023/01/Adobe-Photoshop-Lightroom-Free-Download-For-Pc-PORTABLE.pdf) [https://aimagery.com/wp-content/uploads/2023/01/Adobe\\_Photoshop\\_2021\\_Version\\_222-1.pdf](https://aimagery.com/wp-content/uploads/2023/01/Adobe_Photoshop_2021_Version_222-1.pdf) [https://pelangideco.com/wp-content/uploads/2023/01/Adobe-Photoshop-70-Download-With-Serial-Key](https://pelangideco.com/wp-content/uploads/2023/01/Adobe-Photoshop-70-Download-With-Serial-Key-For-Pc-PORTABLE.pdf) [-For-Pc-PORTABLE.pdf](https://pelangideco.com/wp-content/uploads/2023/01/Adobe-Photoshop-70-Download-With-Serial-Key-For-Pc-PORTABLE.pdf) <https://crazy.ro/download-free-adobe-photoshop-2021-version-22-1-1-serial-number-new-2023/> [https://mondetectiveimmobilier.com/2023/01/02/download-adobe-photoshop-2021-version-22-1-1-fre](https://mondetectiveimmobilier.com/2023/01/02/download-adobe-photoshop-2021-version-22-1-1-free-registration-code-with-serial-key-hot-2022/) [e-registration-code-with-serial-key-hot-2022/](https://mondetectiveimmobilier.com/2023/01/02/download-adobe-photoshop-2021-version-22-1-1-free-registration-code-with-serial-key-hot-2022/) <https://koi-rausch-shop.de/wp-content/uploads/phival.pdf> <https://soundstorm.online/wp-content/uploads/2023/01/nisfed.pdf> <https://www.kabayan.ae/wp-content/uploads/2023/01/kaemele.pdf> [http://eveningandmorningchildcareservices.com/wp-content/uploads/2023/01/Download-Photoshop-P](http://eveningandmorningchildcareservices.com/wp-content/uploads/2023/01/Download-Photoshop-Portable-Cs4-Google-Drive-HOT.pdf) [ortable-Cs4-Google-Drive-HOT.pdf](http://eveningandmorningchildcareservices.com/wp-content/uploads/2023/01/Download-Photoshop-Portable-Cs4-Google-Drive-HOT.pdf) <https://audiobooksusa.com/adobe-photoshop-cc-2014-activation-key-with-licence-key-2022/> [https://manpower.lk/photoshop-cc-2019-version-20-full-version-activation-code-64-bits-final-version-2](https://manpower.lk/photoshop-cc-2019-version-20-full-version-activation-code-64-bits-final-version-2023/) [023/](https://manpower.lk/photoshop-cc-2019-version-20-full-version-activation-code-64-bits-final-version-2023/) <https://www.yomiwang.com/wp-content/uploads/2023/01/8e6dcebd16865b5.pdf> <https://libreriaguillermo.com/wp-content/uploads/2023/01/zanbles.pdf> [https://orbizconsultores.com/digital/extreme-remove-background-photoshop-actions-free-download-v](https://orbizconsultores.com/digital/extreme-remove-background-photoshop-actions-free-download-verified/) [erified/](https://orbizconsultores.com/digital/extreme-remove-background-photoshop-actions-free-download-verified/) <https://brokenib.com/wp-content/uploads/2023/01/gavrcapi.pdf> <https://nakvartire.com/wp-content/uploads/2023/01/indusyri.pdf> <https://weilerbrand.de/wp-content/uploads/2023/01/pietal.pdf> <https://cambodiaonlinemarket.com/luminar-photoshop-plugin-free-download-mac-verified/> <https://the-chef.co/adobe-photoshop-2021-version-22-4-2-keygen-for-lifetime-win-mac-3264bit-2023/> [https://www.digitalgreenwich.com/crack-photoshop-cs2-9-0-download-\\_\\_full\\_\\_/](https://www.digitalgreenwich.com/crack-photoshop-cs2-9-0-download-__full__/) [http://lights-crystal.com/wp-content/uploads/2023/01/Adobe-Photoshop-2022-Version-232-Download](http://lights-crystal.com/wp-content/uploads/2023/01/Adobe-Photoshop-2022-Version-232-Download-free-With-Product-Key-Patch-With-Serial-Key-Mac.pdf)[free-With-Product-Key-Patch-With-Serial-Key-Mac.pdf](http://lights-crystal.com/wp-content/uploads/2023/01/Adobe-Photoshop-2022-Version-232-Download-free-With-Product-Key-Patch-With-Serial-Key-Mac.pdf) <https://thecryptobee.com/download-photoshop-cs6-full-crack-rar-32-bit-free/> [https://medeniyetlerinikincidili.com/wp-content/uploads/2023/01/Cara-Download-Photoshop-Cs6-Di-L](https://medeniyetlerinikincidili.com/wp-content/uploads/2023/01/Cara-Download-Photoshop-Cs6-Di-Laptop-Gratis-UPDATED.pdf) [aptop-Gratis-UPDATED.pdf](https://medeniyetlerinikincidili.com/wp-content/uploads/2023/01/Cara-Download-Photoshop-Cs6-Di-Laptop-Gratis-UPDATED.pdf) <http://classacteventseurope.com/wp-content/uploads/2023/01/mahawile.pdf> <http://seti.sg/wp-content/uploads/2023/01/gessidab.pdf> <http://agrit.net/2023/01/photoshop-2021-version-22-1-1-keygen-for-lifetime-win-mac-2022/> [https://thecryptobee.com/wp-content/uploads/2023/01/Adobe-Photoshop-2021-Version-2251-Downloa](https://thecryptobee.com/wp-content/uploads/2023/01/Adobe-Photoshop-2021-Version-2251-Download-free-Keygen-For-LifeTime-updAte-2022.pdf) [d-free-Keygen-For-LifeTime-updAte-2022.pdf](https://thecryptobee.com/wp-content/uploads/2023/01/Adobe-Photoshop-2021-Version-2251-Download-free-Keygen-For-LifeTime-updAte-2022.pdf) <https://mondetectiveimmobilier.com/2023/01/02/photoshop-download-fonts-best/> <https://cefcredit.com/anurag-10-in-photoshop-cs3-download-windows-10-patched/>

<https://smallprix.ro/static/uploads/2023/01/jonanik.pdf>

<https://vaveyan.com/photoshop-7-0-download-for-32-bit-link/> http://www.smallbiznessblues.com/download-photoshop-for-windows-10-64-bit-gratis-\_hot\_/ [https://merkaz-shefer.org/wp-content/uploads/2023/01/Adobe-Photoshop-2020-version-21-Keygen-Fu](https://merkaz-shefer.org/wp-content/uploads/2023/01/Adobe-Photoshop-2020-version-21-Keygen-Full-Version-Windows-2022.pdf) [ll-Version-Windows-2022.pdf](https://merkaz-shefer.org/wp-content/uploads/2023/01/Adobe-Photoshop-2020-version-21-Keygen-Full-Version-Windows-2022.pdf) [https://ameppa.org/wp-content/uploads/2023/01/Adobe-Photoshop-2021-Version-2211-Download-Incl](https://ameppa.org/wp-content/uploads/2023/01/Adobe-Photoshop-2021-Version-2211-Download-Incl-Product-Key-WIN-MAC-2022.pdf) [-Product-Key-WIN-MAC-2022.pdf](https://ameppa.org/wp-content/uploads/2023/01/Adobe-Photoshop-2021-Version-2211-Download-Incl-Product-Key-WIN-MAC-2022.pdf) <https://1w74.com/photoshop-download-free-cs3-hot/>

Photoshop CC 2020 – Speed, Simplicity and New Features in Adobe Photoshop is a comprehensive Photoshop resource that will help you maximise your workflow efficiency and productivity, while ensuring you have the confidence to complete any project. In this book you will learn about the new features, learn to master the core tools, gain essential skills and hone your overall creative workflow to produce extraordinary images. Photoshop CC 2020: From Edit to Design is packed with over 40 hours of instruction, filled with mini-courses, to help you find your creative path with Photoshop. Whether you're an intermediate or advanced user, this book will help you create original imagery that enhances your everyday life. Adobe Photoshop CS6 Extended Essentials is a comprehensive guide to the essential digital photo workflow. With this book as a foundation, you'll be able to take advantage of the new features of Photoshop for your photo editing projects. You'll also learn advanced techniques for the most popular tools such as Camera Raw, Photoshop's Collection templates, editing between photos in Photoshop, images as shapes, selections and masks, and many more. This book provides you with an essential user's guide for your editing workflow. An extension to the bestselling Photoshop CS6 Essentials, this book takes you further into the digital life cycle, exploring the ways you can seamlessly integrate Photoshop into your workflow, allowing you to make the most of your Photoshop in the biggest possible way. In the book, you'll explore a range of topics, including: